# **Présentation de l'application Web-AES**

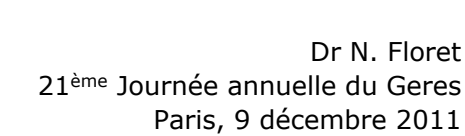

#### **Contexte et constat**

- **Contexte :** circulaire N°DHOS/E2/DGS/RI/2009/272 du <sup>26</sup> août <sup>2009</sup> relative <sup>à</sup> la mise en oeuvre du programme national de prévention des infections nosocomiales 2009/2013
	- Programme articulé autour de <sup>6</sup> grandes orientations, dont :

**Optimiser le recueil et l'utilisation des données de surveillance**

- Actions pour généraliser et renforcer la qualité des méthodes de surveillance :

**Développer et mettre en œuvre des outils informatisés de déclaration en ligne pour la surveillance des infections nosocomiales dans le cadre des réseaux nationaux**

 **Constat :** bug sur l'appli BD (saisie fiche ETAB <sup>2011</sup> non autorisée)// pas la main sur l'outil

## **Calendrier**

- **Souhait exprimé par le COPIL national dés <sup>2009</sup>**
- **Application développée en <sup>2011</sup> par** Lionel Paulet **hébergée au CHU de Besançon** Biostatisticien ARLIN Franche-ComtéConvention avec CClin Est
- **Mise <sup>à</sup> disposition <sup>à</sup> partir du <sup>1</sup>er janvier <sup>2012</sup> :**
	- Saisie de la fiche ETAB 2011 et des fiches AES 2012
	- Extraction des données

## **Perspective <sup>2012</sup> :**

- · 2ème palier (année 2012) :
	- Création du module « présentation standardisée des résultats »

## **Résultat :**

- o Une application :<br>Abili necte
	- Multi-poste- Multi-site

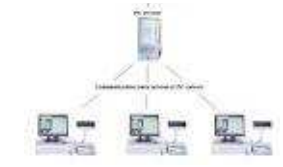

- Ne nécessitant pas d'installation de logiciel
- Ne nécessitant pas de mise <sup>à</sup> jour
- Hébergée sur un serveur sécurisé :
	- avec un accès réglementé aux seuls utilisateurs identifiés
	- Login /MDP

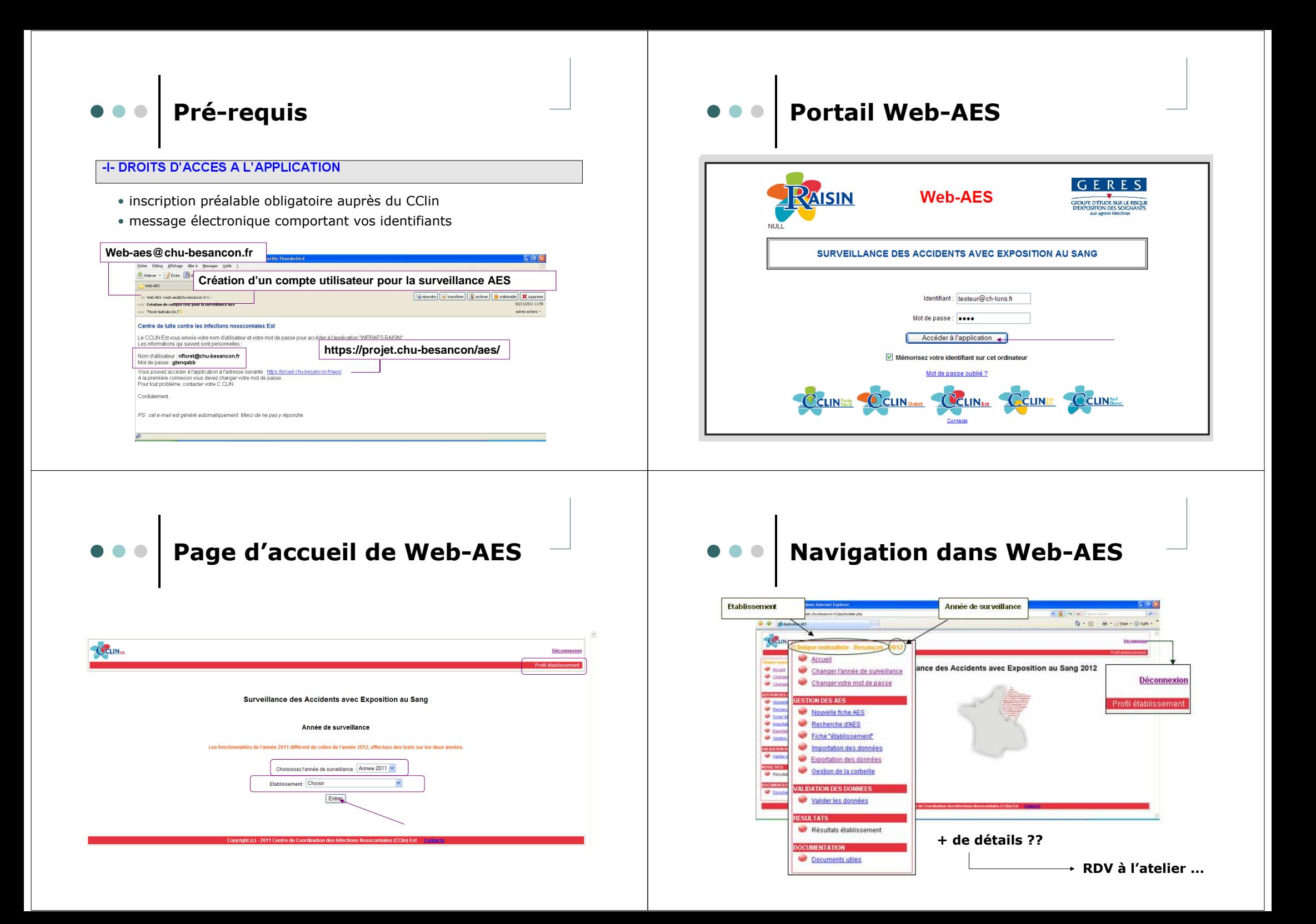